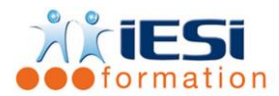

#### *Date de mise à jour du programme : 04/05/2021*

#### **PUBLIC :**

Tout utilisateur souhaitant se perfectionner à Photoshop

#### **PRE-REQUIS :**

Très bonne connaissance de l'environnement informatique (pratique courante d'OS X ou de Windows) et la connaissance du cours "Initiation pour les professionnels de l'image".

#### **OBJECTIFS :**

Utiliser les fonctionnalités avancées de la retouche et du photomontage

Maîtriser les outils avancés de déformation

Utiliser la 3D

Corriger les défauts des objectifs

Créer des scripts et des droplets pour automatiser le traitement par lots...

### **DUREE :**

3 jours soit 21 heures

Lieu d'animation : sur site client ou dans nos locaux à Mérignies ou en distanciel

### **METHODES :**

Toutes les méthodes pédagogiques sont utilisées (Affirmative, Interrogative, Démonstrative et Applicative) pour mettre en place une interaction avec les participants et favoriser l'assimilation des notions.

### **VALIDATION :**

QCM de validation finale

### **TYPE D'ACTION :**

Acquisition et entretien de connaissances

### **PROGRAMME**

### **1. RAPPEL DES FONDAMENTAUX DE PHOTOSHOP**

- Les formats d'images
- Les profils colorimétriques
- Synchronisation des profils dans la suite Adobe
- Les modes de couleurs
- La résolution et la taille
- Les masques de fusion
- Les masques vectoriels
- Les masques d'écrêtage
- Le Creative Cloud : synchronisation et partage \*

### **2. LES CALQUES**

- Les calques de réglages
- Les styles de calques
- Isoler les calques

556, Rue de la Rosière – 59710 Mérignies  $\mathbf{F}$  : 03.20.84.00.27 / 07.68.16.45.41-  $\boxtimes$  : formation@iesi.info **Site interne**t : www.iesi.fr

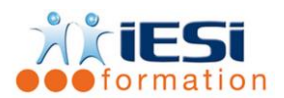

## **3. GESTION DES SÉLECTIONS**

- La plume
- Les tracés
- Les couches alpha
- Masquage et sélections basés sur les tons chairs

# **4. RETOUCHE D'IMAGE**

- Filtres non destructifs
- Réglage des outils
- Détourage (outil Plume)
- Densité plus, densité moins
- Vibrance
- Tons foncés, tons clairs
- Pinceau mélangeur de couleurs
- Options de forme, de pointe et de brosse
- Dessins avec des formes érodables
- Galerie d'effets d'éclairage
- Galerie d'effets de flous photographiques
- Nouvelle fonction de remplissage basée sur le contenu
- Filtre Fluidité

## **5. TRANSFORMATION ET DÉFORMATION**

- Mise à l'échelle du contenu
- Point de fuite
- Correction d'objectif
- Filtre fluidité
- Filtre Réduction du tremblement \*
- La 3D
- Le plan de travail
- Les modifications du texte 3D
- Duplication et occurrence d'objet \*
- L'ombre, l'éclairage et les matières
- Les automatisations

## **6. LES OBJETS DYNAMIQUES**

• Insertion d'objets

## **7. TRAITEMENT DU HDR**

- Principe du HDR
- Prendre des images pour un traitement en HDR
- Réglages de la fusion : suppression des effets fantômes

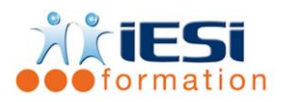

# **8. CORRECTION DES OBJECTIFS**

- Nouveau Caméra RAW \*
- Nouveau flux de production \*
- Correction automatique des distorsions de l'objectif
- Correction des aberrations chromatiques
- Correction du vignettage
- Outil Dégradé radial \*
- Nouveaux filtres Flou
- Filtre Caméra RAW \*
- Plus de filtres en tant qu'objet dynamique

### **9. LES STYLES ET PARAMÈTRES**

- Création de styles personnalisés
- Transfert et partage de paramètres prédéfinis

## **10. AUTOMATISATION**

- Actions
- Actions conditionnelles
- Traitements par lots
- Droplets
- Panorama
- Statistiques

## **11. EXPORTATION**

- Type de fichiers
- Exportation pour le Web
- Fonctionnalités de la version CC

# *Toutes les notions seront abordées à travers des cas pratiques*

### **12. QCM**

- QCM complété par les stagiaires
- Correction apportée en groupe

### **13. Remplissage de l'enquête de satisfaction**

### **Modalités de déroulement et moyens pédagogiques :**

- Evaluation au préalable des participants
- Formation en présentiel avec un formateur expert sur site client ou dans nos locaux (mentionné sur la convention)
- Support remis à chaque participant